#### **Adobe** 认证 **PremierePro** 题库**(6)**

#### 1、Premier Pro 的特效控制窗口可以进行下面的哪些调整操作: ABC

- A Motion
- B 特效
- C 切换
- D Speed

# 2、在 Adobe Premiere Pro 1.5 中,以下关于监视器窗口的弹出式菜单描述正 确的是: B

- A 在此菜单中可以选择监视器窗口显示的精度
- B 在此菜单中可以设置循环播放模式
- C 在此菜单中可以进行输出影片的操作
- D 在此菜单中可以设置忽略素材的 Alpha 通道,从新编译显示素材

## 3、如果要实时记录音频调节效果,并且实时播放记录调节数据时,每调节一次, 下一次调节时调节滑块在上一次调节后位置。应该选择下列哪种模式? B

- A Read
- B Latch
- C Touch
- D Write

## 4、下面属于 Premiere Pro 切换方式的有: CD

- A Levels
- B Fast Blur
- C Cross Dissolve
- D Clock Wipe

## 5、下列哪个方法可以倒着播放一段影片? BC

A Rate Stretch Tool

B Speed / Duration 对话框输入负值

C Speed / Duration 对话框中选择 Reverse Speed 选项

D Backwards 特效

## 6、Adobe Premiere Pro 及 Adobe Premiere Pro 1.5 相对于之前的版本做了很 多细节上的改进,使操作更为人性化,大大提高了工作效率,以下对此描述正 确的是: ABCD

A 可以根据自己的好恶及需要在预设面板中调节软件界面的显示亮度

B 在效果面板中,可以通过输入全部或部分效果名称, 对效果进行查找

C 可以将工具面板中的工具的排列方式自由地改变为纵向排列或横向排列

D Premiere pro 提供了两种素材管理模式,可以通过素材管理窗口下面的模式 切换按钮在列表模式和缩略图模式间进行转换

## 7、当 Sequence B 作为 Sequence A 中的一段影片存在的时候,下列描述正确的 是: B

A Sequence B 与其产生的影片会产生互动的关系,对一方的改动必然影响另外 一方

B 对 Sequence B 的改动会影响其产生的影片,对 Layer 的操作则对 Sequence B 不发生影响

C Sequence B 会受到其产生的影片的影响,但是对 Sequence B 的操作不影响其 Layer

D Sequence B 与其产生的影片之间不发生影响。

# 8、假设时间线轨道的总长度为 10 秒, 通过 overlay 方式插入一段长为 5 秒的 片段, 那么总长度为: B

A 5 秒 B 10 秒 C 15 秒 D 20 秒

# 9、在 Adobe Premiere Pro 1.5 中,以下关于操作"字幕设计器(Adobe Title Designer)",描述不正确的是: D

A 可以在字幕设计器中制作路径文字

B 字幕设计器提供了多种现成的字幕模板

C 在字幕设计器中,可以选择显示或隐藏安全区域

D 在字幕设计器中,可以通过导入命令,将纯文本文件导入,作为字幕内容

# 10、Adobe Video Collection 为我们提供了一个相当强大的数码视频制作流程, 其软件内部有着相当紧密的协作关系,以下关于其软件内部整合应用描述正确 的是: ABCD

A 通过将 Plug-ins 文件夹中的插件互相复制粘贴,可以实现 Adobe PremierePro 和 Adobe After Effects 的插件共享

B 可以通过拖拽或拷贝粘贴的方式在 After Effects 6.5 和 Adobe PremierePro 1.5 之间交互使用片断和层作为素材

C 可以在 Adobe Premiere Pro 1.5 打开 After Effects 6.5 生成的项目文件

D 可以在 After Effects 6.5 中通过导入的方式,导入 Adobe Premiere Pro 1.5 生成的项目文件

以下哪些操作

1. 帧是构成影像的最小单位,所以,编辑时也是这个为准进行的。

- 1.24 帧/秒
- 2.25 帧/秒
- 3.29.97 帧/秒
- 4.30 帧/秒

答案:2

2.我国普遍采用的视频制式为:

- 1.PAL
- 2.NTSC
- 3.SECAM

4.其他制式

答案:1

3. 视频编辑中,最小的单位是?

1.小时

2.分钟

3.秒

4.帧

答案:4

4.PremierePro 中存放素材的窗口是?

1.Project 窗口

2.Moitor 窗口

3.Timeline 窗口

4.AudioMixer 窗口

答案:1

5. 时间线轨道上的两段相邻片段,片段 A 的入点为 5 秒, 出点为 12 秒, 片段 B 的入点为 12 秒, 出点为 18 秒。这两个片段之间施加一个矩形划像切换, 切换的 对齐方式为 End atcut, 切像切换的入点为 8 秒。那么, 划像持续的时间为:

1.3 秒

- 2.4 秒
- 3.8 秒

4.10 秒

答案:2

6.执行下列哪个操作可以将单个素材文件导入 Adobe Premiere 的项目(Project) 窗口中?

1.执行 File/Import 命令

2.在 Project 窗口中双击

3.执行 File/Import/Import Recent File

4.执行 File/Open 命令

答案:123

7.要查找节目(Sequence)中的影片在 Project 窗口中的素材位置,应该使用下列 哪个命令?

1.Find

- 2.Reveal in Project
- 3.Edit Original

答案:2

- 8.如何在 PrimierePro 中导入图片序列动画素材?
- 1.在 Import 窗口中选框需要导入的图片
- 2.在 Import 窗口中激活 Numbered Still 选项
- 3.选择菜单命令 Automate to Sequence
- 4.在 Import 窗口中选择 Import Folder,导入放置图片的文件夹

答案: 4? ? ? ? 2? ? ? ?

- 9.如图,这可以有 PremierePro 的哪个内置素材产生的
- 1.Bar and Tone
- 2.Black Video
- 3.Color Matte
- 4.Universal Counting Leadar

答案:4

- 10.如果需要在轨道上调整画面的不透明度,需要使用下面的哪个工具?
- 1.Selection Tool
- 2.Razor Tool
- 3.Pen Tool
- 4.Hand Tool

答案:3

11.下列哪个方法可以倒着播放一段影片?

1.Rate Stretch Tool

2.Speed/Duration 对话框输入负值

3.Speed/Druation 对话框中选择 ReverseSpeed 选项

4.Backwards 特效

答案:23

12.调整一个素材的长度,且增长或者缩短相邻素材的长度,以保持原来两个素 材和整个轨道的总长度。应该使用下列哪个工具?

1.A

- 2.B
- 3.C
- 4.D

答案:1

13.在时间线窗口中,可以通过哪个功能键配合鼠标对片断进行多选?

1.Alt

2.Ctrl

3.Shift

4.Esc

答案:3

14.向 Sequence 节目中插入一段素材,使处于编辑线之后的素材向后推移。应该 选择下列哪种方法?

1.A

2.B

#### 3.C

4.D

答案:13

- 15.下列的哪些特效可以对画面的颜色进行修整
- 1.Bend
- 2.Color Correct
- 3.Color Balance(HLS)
- 4.Color Balance(RGB)

答案:1234

- 16.下面的哪个特效可以使用制作抽帧(木偶)效果?
- 1.Echo
- 2.Positerize Time
- 3.Titles
- 4.Wind
- 答案:2
- 17.在两个素材衔接处加入转场效果(Transitions),两个素材应如何排列?
- 1.分别放在上下相邻的两个 Video 轨道上
- 2.两段素材在同一轨道上
- 3.可以放在任何视频轨道上
- 4.可以放在任何音频轨道上
- 答案:2
- 18.在 PremierePro 中,关于 Clip 特效和 Crop 特效描述正确的是:
- 1.Clip 特效会影响 Alpha 通道,Crop 特效不会影响 Alpha 通道
- 2.Clip 特效不会影响 Alpha 通道,Crop 特效会影响 Alpha 通道

3.Clip 特效和 Crop 特效都会影响 Alpha 通道

4.Clip 特效和 Crop 特效都不会影响 Alpha 通道

答案:1

19.下列属于 PremierePro 切换方式的有:

1.Levels

2.Fast Blus

3.Cross Dissolve

4.Clock Wipe

答案:34

20.下列的特效中属于扭曲特效的有:

1.Transform

2.Basic3D

3.Corner Pin

4.Bevel Edges

答案:13

21.影响中间区域和高亮区域中的亮度,对图像中阴影部分的亮度影响比较小。 应该调整下列哪个参数?

1.Gramma

2.Pedestal

3.Gain

4.Shodows

答案: 2

22.PremierePro 的切换提供了哪些对齐方式?

1.Center at Cut

2.Start atCut

3.End at Cut

4.Custom Start

答案:1234

- 23.PremierePro 用什么来表示音量:
- 1.分贝
- 2.赫兹
- 3.毫伏
- 4.安培
- 答案:1
- 24.给音频片段施加一个 Highpass 特效,其中 Cutoff。参数设置为 1000Hz,那么
- 1.低于 1000Hz 的音频将被虑除
- 2.高于 1000Hz 的音频将被虑除
- 3.低于 1000Hz 的音频将被保留
- 4.高于 1000Hz 的音频将被保留
- 答案:14

25. PremierePro 可以为每个音频轨道增添子轨道,最多提供了多少个子轨道

- 1.5
- 2.6
- 3.7
- 4.8

答案:2

26.假设时间线轨道的总长度为 20 秒,通过 Lift 方式提出一段长为 5 秒的片段, 那么总长度为:

1.5 秒

2.10 秒

- 3.15 秒
- 4.20 秒
- 答案:4

27. 假设时间线轨道的总长度为 10 秒, 通过 Overlayt 方式插入一段长为 5 秒的 片段,那么总长度为:

1.5 秒

- 2.10 秒
- 3.15 秒
- 4.20 秒
- 答案:2
- 28.下列哪些排列模式是 PremierePro 预置的窗口排列模式?
- 1.Editing
- 2.Effects
- 3.Audio
- 4.Color Correction

答案:1234

29.当片段的持续时间和速度锁定时,一段长度为 10 秒的片断,如果改变其速度 为 200%的话, 那么长度变为:

- 1.20 秒
- 2.15 秒
- 3.10 秒
- 4.5 秒

答案:4

30.如图所示的文字变形效果,需要调节下列哪个参数实现?

1.Aspect

2.Slant

3.Distort

4.Underline

答案:3

31.在 PremierePro 中建立文本的方法是?

1.为选定的素材应用 Text 特茨

2.在 Project 窗口中右键使用 Title 命令

3.在 Title 窗口中使用文本工具创建文本

4.把 Project 窗口中的文本素材加入 Sequence 的视频轨道上

答案:234

32. 创建上飞字幕, Title Type 应该使用下面哪种模式?

1.Still

2.Roll

3.Crawl

4.Vertical Roll

答案:2

33.如果让上飞字幕在飞滚完毕后,最后一屏停留在屏幕中,应该设置下列哪个 参数?

1.Pre Roll

2.Post Roll

3.Ramp Up

4.Ramp Down

答案:2

34.如果让字幕从屏幕外开始向上飞滚,应该是设置下列哪个参数?

- 1.Start Off Screer
- 2.End Off Screen
- 3.Ramp Up
- 4.Ramp Down

答案:1

- 35 在电视设备中可以使用下面哪些颜色解码方式?
- A RGB
- B YUV
- C CMYK
- D CCVS
- 答案 ABD

36Monitor 窗口的 Vectorscope 视图的作用是:

- A 检测讯号的色彩
- B 检测讯号的亮度
- C 检测讯号的 RGB 颜色区间
- D 检测讯号的 YCBCr 颜色区间

### 答案 A

37 在 Premiere Pro 中, 视频轨道的素材显示方式如上图所示, 需要将 Set Display Style 选项设置为:

- A Show Head and Tail
- B Show Head Only
- C Show Frames
- D Show Name Only

答案 A

- 38 当一个视频轨道被锁定的时候,
- A 还可以对它进行选择参数
- B 还可以调整它的特效参数
- C 还可以调整它的轨道显示方式
- D 不能进行任何操作

答案 D

- 39 图像变暗或者变亮, 但是图像中阴影部分和高亮部位受影响较少, 应该调整 下列哪个参数?
- A Gamma
- B Pedestal
- C Gain
- D Shadows
- 答案 A
- 40 在 Premiere Pro 中, 对片段施加 Echo 特效, 那么:
- A Echo 特效前面所有的特效均做无效处理
- B Echo 特效后面的特效均做无效处理
- C Echo 特效不会影响片段上施加的其他特效
- D 除 Echo 特效以外的特效均无效

答案 A

- 41 下面关于涟漪编辑描述正确的有:
- A 使用涟漪编辑,不会改变整个轨道的总长度

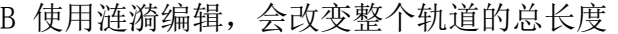

- C 涟漪编辑通常被称为 Film-Style(胶片风格)编辑
- D 涟漪编辑通常被称为 Video Style (视频风格) 编辑

答案 BC

42 如果要将画面变的模糊些,那么可以施加下面的哪些特效?

A Sharpen

B Sharpen Edges

C Fast Blur

D Gaussian Blur

答案 CD

- 43 使用 Paste Attributes 命令,可以将下列哪些属性粘贴到目标上?
- A Motion
- B In/Out
- C Effect
- D Opacity

答案 ACD

44 Premiere Pro 中的 Strobe Light 特效可以制作:

- A 镜头光晕效果
- B 闪电特效
- C 彩色渐变斜面效果
- D 浮雕效果

答案 B

45 Premiere Pro 的 Invert 特效可以对下列哪些通道进行操作?

A RGB

B CMYK C YIQ D HLS 答案 ACD 46 音频特效(Effect)可以添加到下列何种目标上? A 音频素材 B 音频轨道 C 视频素材 D 视频轨道 答案 AB 47 Premiere Pro 能添加的声音子轨道有: A Mono B Stereo C 5.1 D Dolby 答案 ABC 48 如果要实时记录音频调节效果,并且实时播放记录调节数据时,每调节一次, 下一次调节时调节滑块在上一次调节后位置。应该选择下列哪种模式? A Read B Latch C Touch D Write 答案 D 49 在 Color Correct 特效中 Curves 调整方式的曲线图中,水平坐标和垂直坐标 分别代表: A 原始色调区域,色度值 B 原始色度值,色调区域 C 原始亮度级别,亮度值 D 原始亮度值,亮度级别 答案 C 50 对于 Premiere Pro 序列嵌套描述正确的有: A 序列本身可以自嵌套 B 对嵌套素材的源序列进行修改,都会影响到嵌套素材 C 任意两个序列都可以相互嵌套,即使有一个序列为空序列 D 嵌套可以反复进行。处理多级嵌套素材时,需要大量的处理时间和内存 答案 BD